# ALLEGATO A

Specifiche tecniche per la trasmissione telematica Modello IRAP Persone Fisiche

# CONTENUTO E CARATTERISTICHE TECNICHE DEI DATI DEL MODELLO IRAP PERSONE FISICHE DA TRASMETTERE ALLA AGENZIA DELLE ENTRATE IN VIA TELEMATICA

## 1. AVVERTENZE GENERALI

Il contenuto e le caratteristiche della fornitura dei dati relativi ai modelli IRAP da trasmettere allíAgenzia delle Entrate in via telematica sono contenuti nelle specifiche tecniche di seguito esposte.

Si precisa che una dichiarazione da inviare, i cui dati non rispettino le specifiche tecniche, verrà scartata.

Le modalità per la trasmissione dei dati in via telematica sono stabilite con il decreto del 31 luglio 1998 (pubblicato nella G.U. del 12 agosto 1998, n. 187) e successive modificazioni.

# 2. CONTENUTO DELLA FORNITURA

Ciascuna fornitura dei dati in via telematica si compone di una sequenza di record aventi la lunghezza fissa di 1.900 caratteri.

Il record destinato ad accogliere i dati dei modelli IRAP 2005 è il record di tipo "I".

I dati relativi ai modelli IRAP 2005 (come peraltro già avvenuto in relazione ai precedenti anni d'imposta) possono essere inviati all'Agenzia delle Entrate esclusivamente con le modalità previste per l'invio dei modelli UNICO 2005.

Si rimanda quindi agli allegati tecnici ai provvedimenti che hanno approvato le specifiche tecniche dei modelli UNICO 2005, trattando il presente allegato unicamente le caratteristiche tecniche relative ai dati contenuti nei modelli IRAP 2005.

### Pertanto,

il record di tipo "I" contenente i dati del modello IRAP delle Persone Fisiche deve essere posto nell'ambito di una fornitura contenente oltre agli altri record, il record di tipo "A", caratterizzato dal campo 3 ("codice fornitura) impostato al valore "UNI05" e il record di tipo "B" previsto per le Persone Fisiche;

Viene di seguito descritto il contenuto informativo dei record inseriti nell'invio telematico e l'elenco dei campi-codice, con relativa descrizione e formato, per i dati da inserire nella tabella dei record a struttura variabile.

#### **CAMPI POSIZIONALI** (da carattere 1 a carattere 89) **Lunghezza Formato** 1 Tipo record 1 1 AN Vale "I" 2 Codice fiscale del contribuente 2  $\vert$  16  $\vert$  AN Impostare sempre 3 Progressivo modulo | 18 | 8 | NU Impostare ad 1 per il primo modulo di ogni quadro compilato. incrementando tale valore di una unità per ogni ulteriore modulo<br>Spazio a disposizione 4 Spazio a disposizione<br>dell'utente Spazio a disposizione  $\begin{array}{|c|c|c|c|c|}\n\hline\n\text{1} & \text{2} & \text{3} & \text{1} & \text{3} & \text{2} & \text{3} & \text{3} & \text{4} & \text{4} & \text{5} & \text{5} & \text{6} & \text{6} & \text{6} & \text{7} & \text{7} & \text{8} & \text{8} & \text{7} & \text{8} & \text{9} & \text{10} & \text{11} & \text{11} & \text{11} & \text{11} & \text{11} & \text{$ dell'utente <sup>5</sup> Numero di protocollo Numero di protocollo<br>assegnato da Banche e Poste 29 de 25 de 26 de 2014 Per la codifica vedere il paragrafo 2.5 della parte generale 6 Spazio utente  $\begin{array}{|c|c|c|c|c|c|} \hline 6 & 54 & 20 & \hline \end{array}$  AN 7 | Identificativo produttore<br>software 74 | 16 | AN | Impostare sempre **Formato Valori Ammessi** IQ000001 Maggiori ricavi per adeguamento agli studi si settore NP Il dato appare solo sul primo modulo Non può essere superiore a IQ001002 IQ001001 Ricavi delle vendite e delle prestazioni - valori contabili NP Il dato appare solo sul primo modulo IQ001002 Ricavi delle vendite e delle prestazioni - in aumento NP Il dato appare solo sul primo modulo IQ001003 Ricavi delle vendite e delle prestazioni - in diminuzione NP Il dato appare solo sul primo modulo IQ001004 Ricavi delle vendite e delle prestazioni - valori irap NU | Ill dato appare solo sul primo modulo Se almeno un campo tra IQ001001, IQ001002 o IQ001003 Ë compilato, IQ001004 Ë uguale a IQ001001 + IQ001002 - IQ001003, altrimenti è pari a IQ001004 IQ002001 Variazioni delle rimanenze valori contabili NU | Ill dato appare solo sul primo modulo IQ002002 Variazioni delle rimanenze - in aumento NP Il dato appare solo sul primo modulo IQ002003 Variazioni delle rimanenze - in diminuzione NP Il dato appare solo sul primo modulo **Campo Descrizione Posizione Configurazione Valori ammessi Controlli bloccanti Quadro IQ - determinazione dell'Imposta - sez. I Imprese Controlli di rispondenza con i dati della dichiarazione RECORD DI TIPO "I" : CAMPI NON POSIZIONALI** (da carattere 90) **Quadro Riga Colonna Descrizione Configurazione Controlli bloccanti**

### **RECORD DI TIPO "I" :**

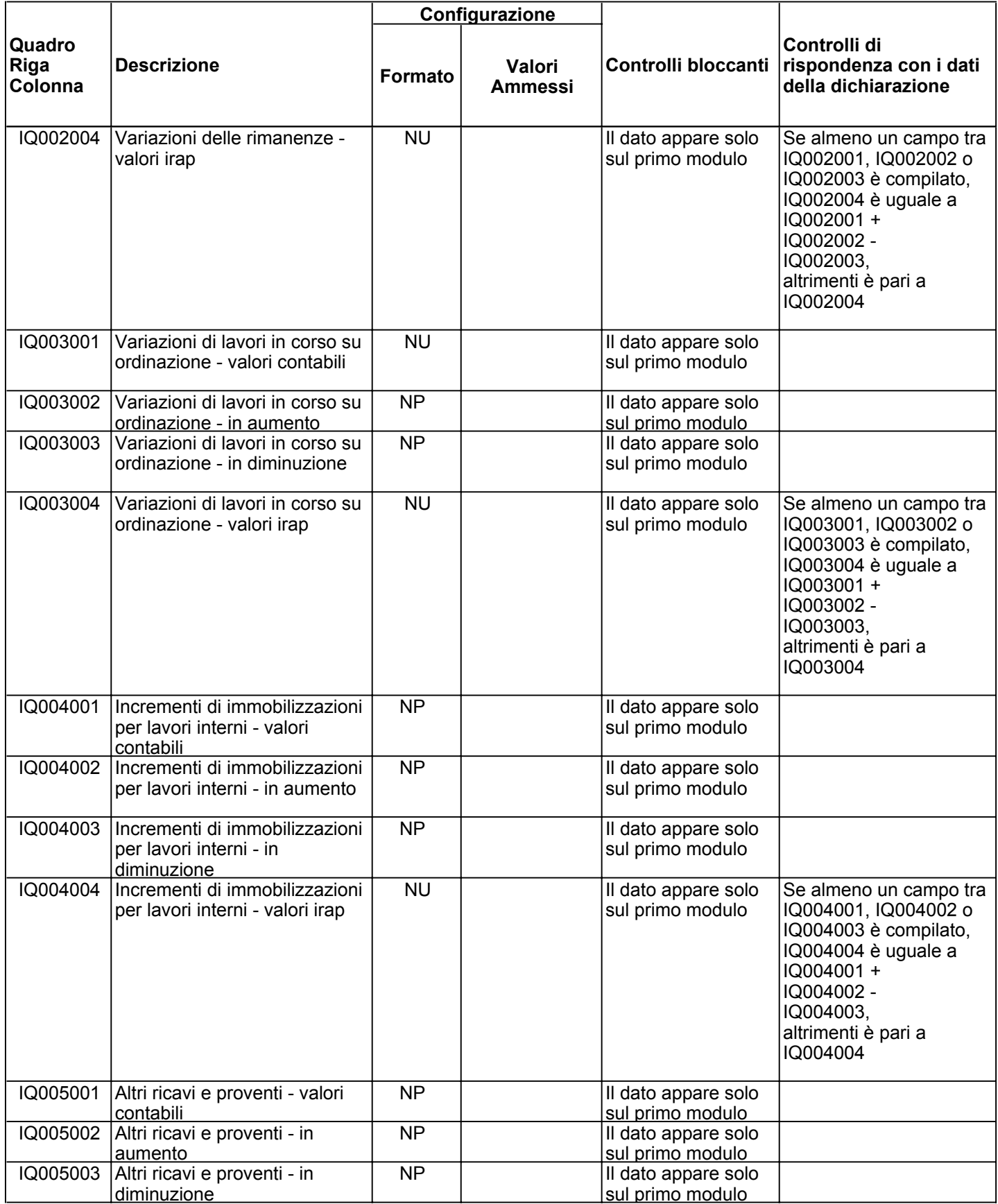

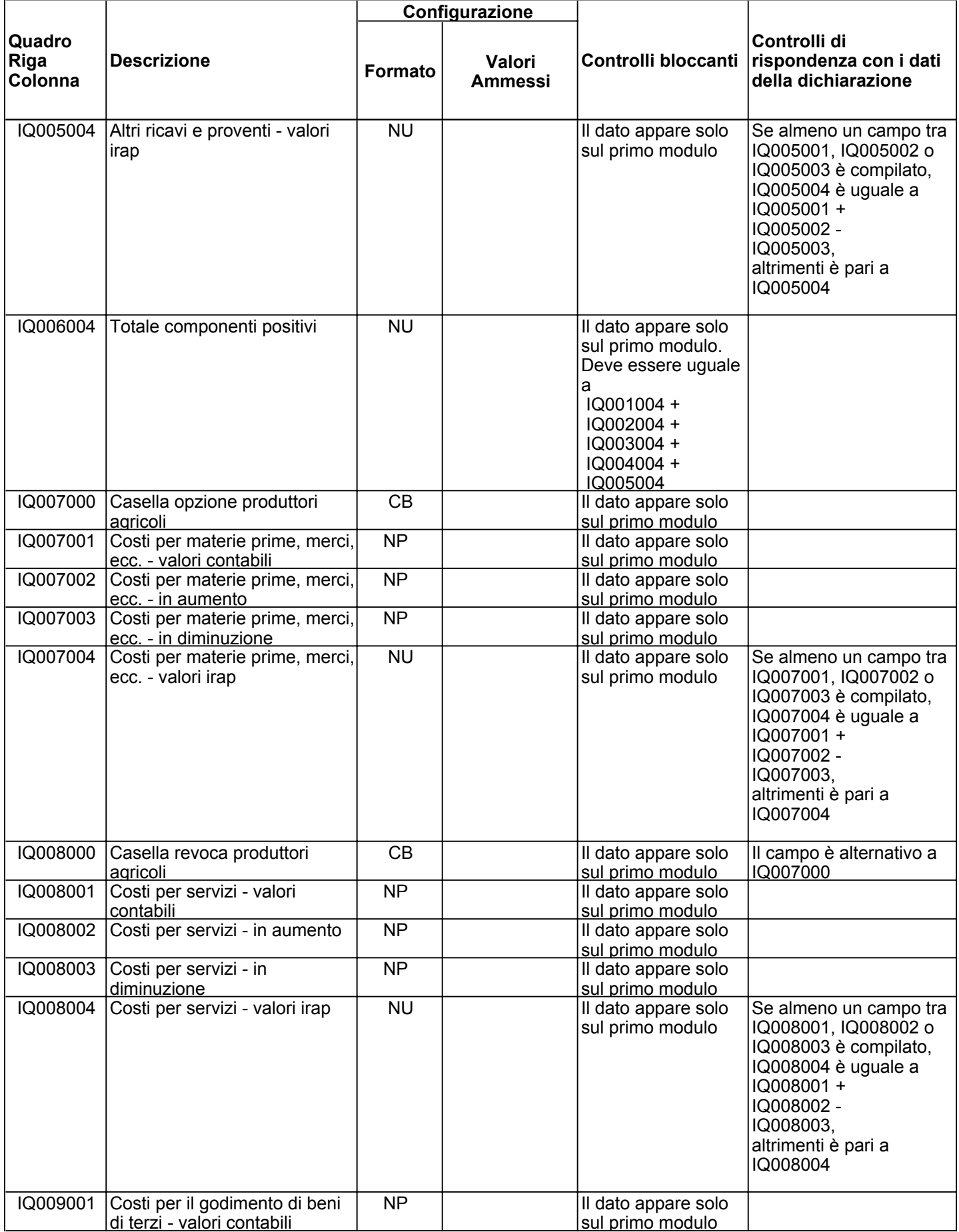

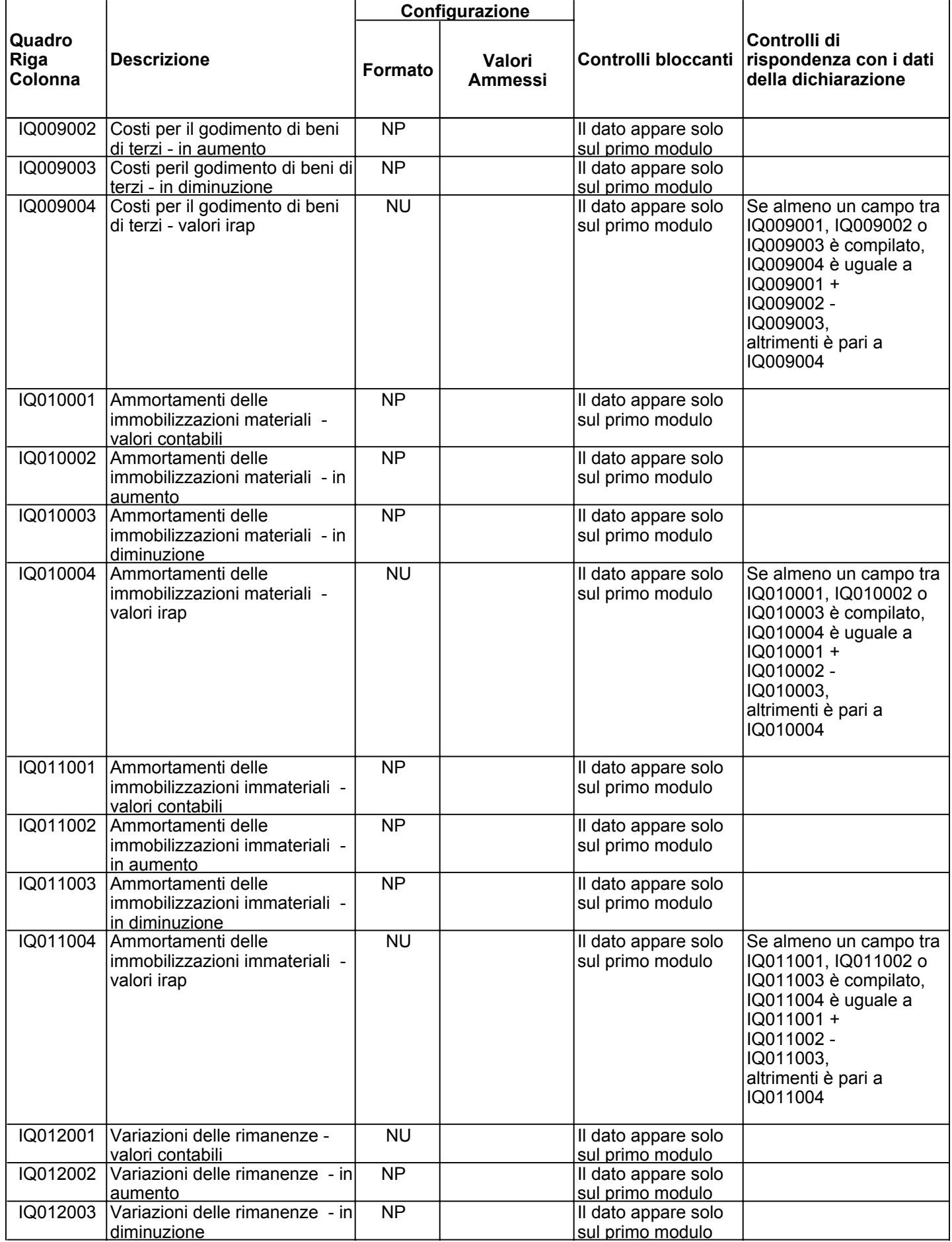

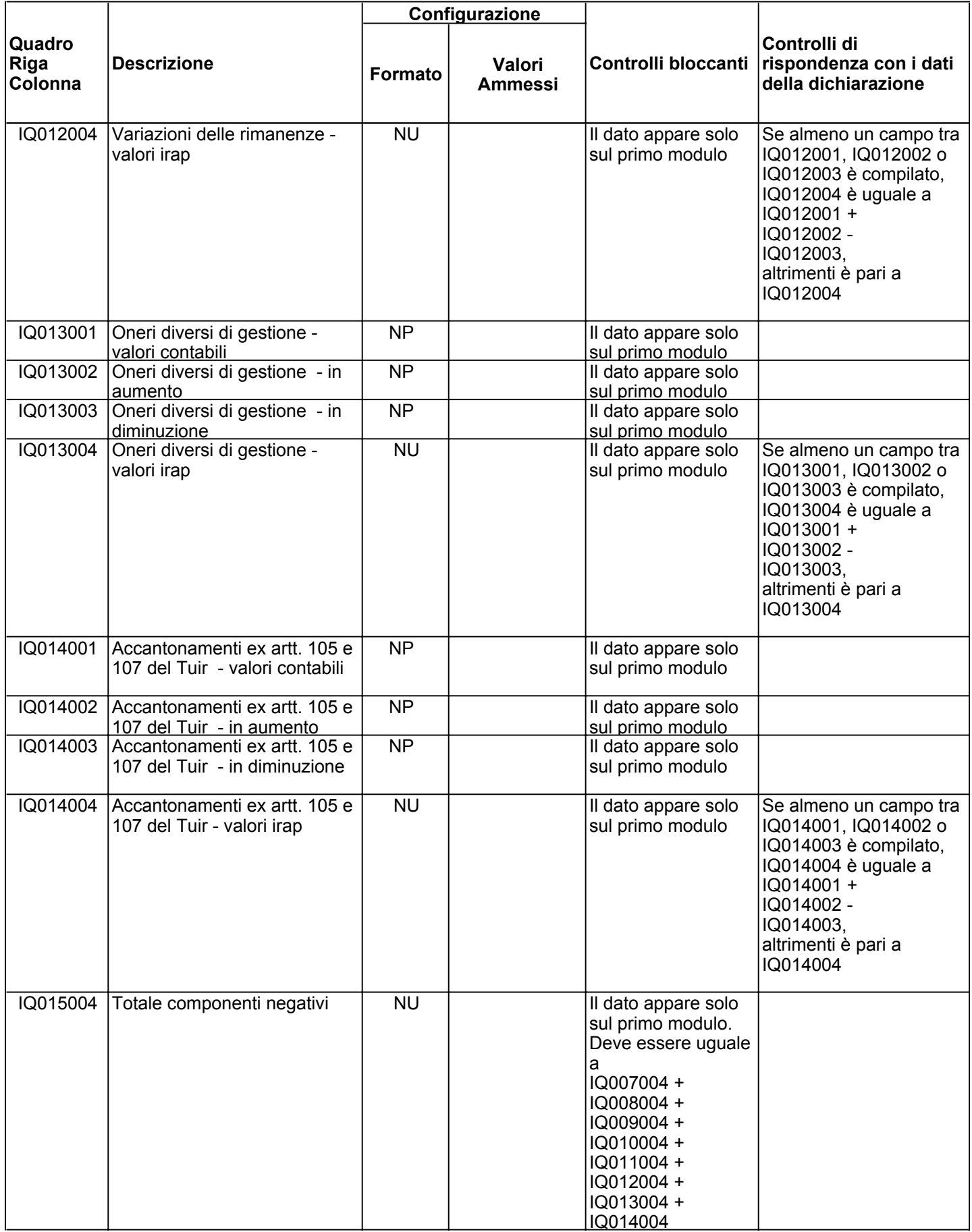

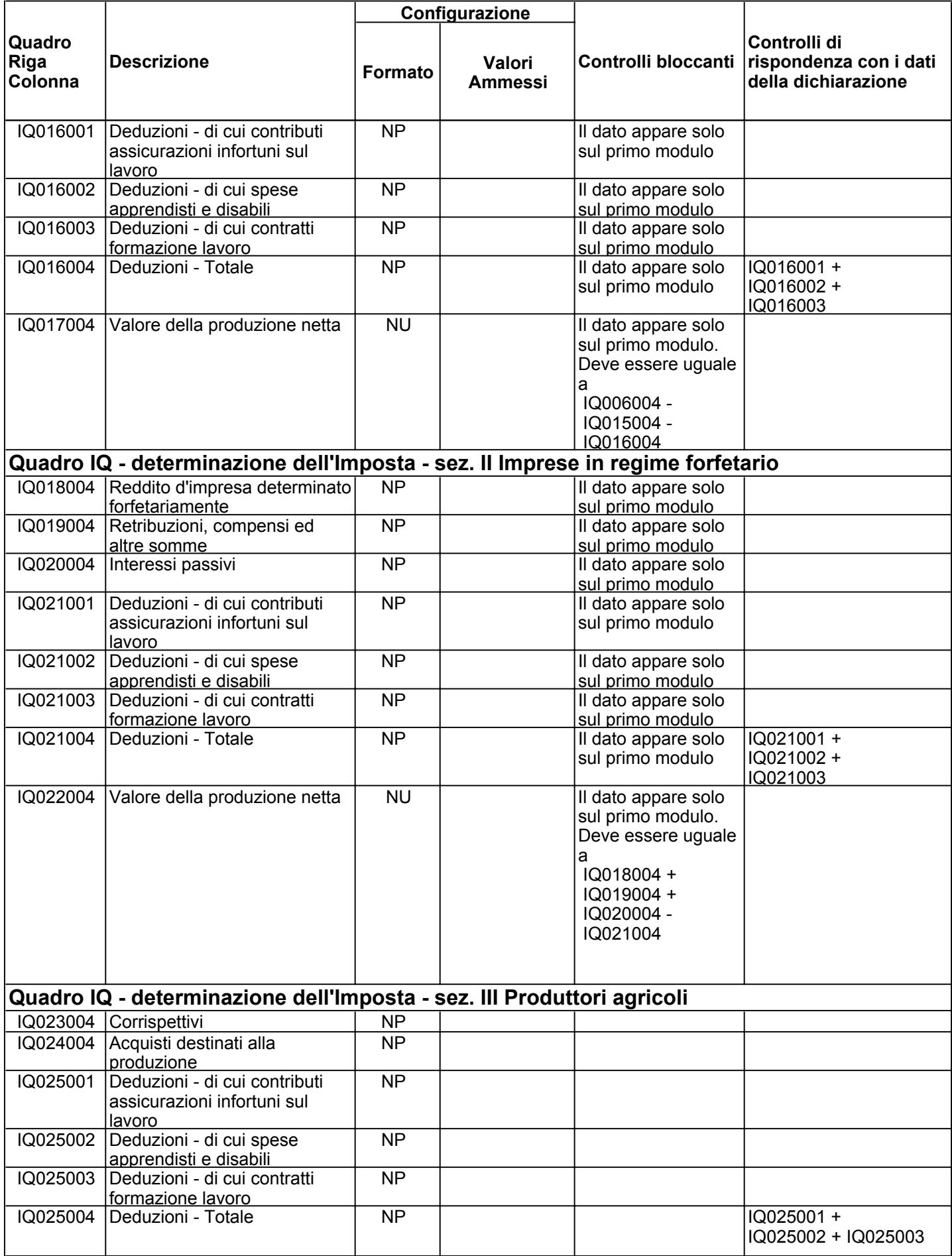

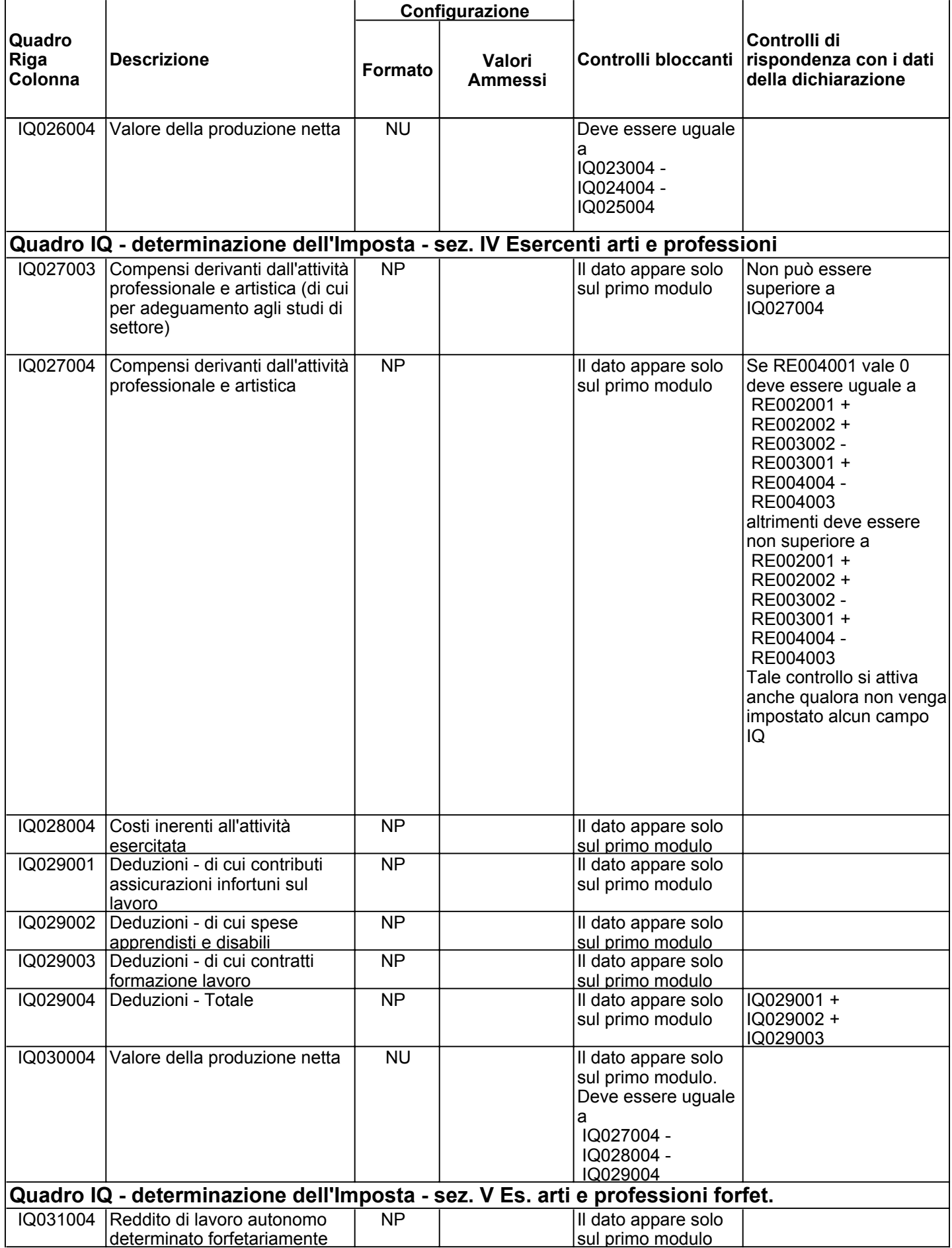

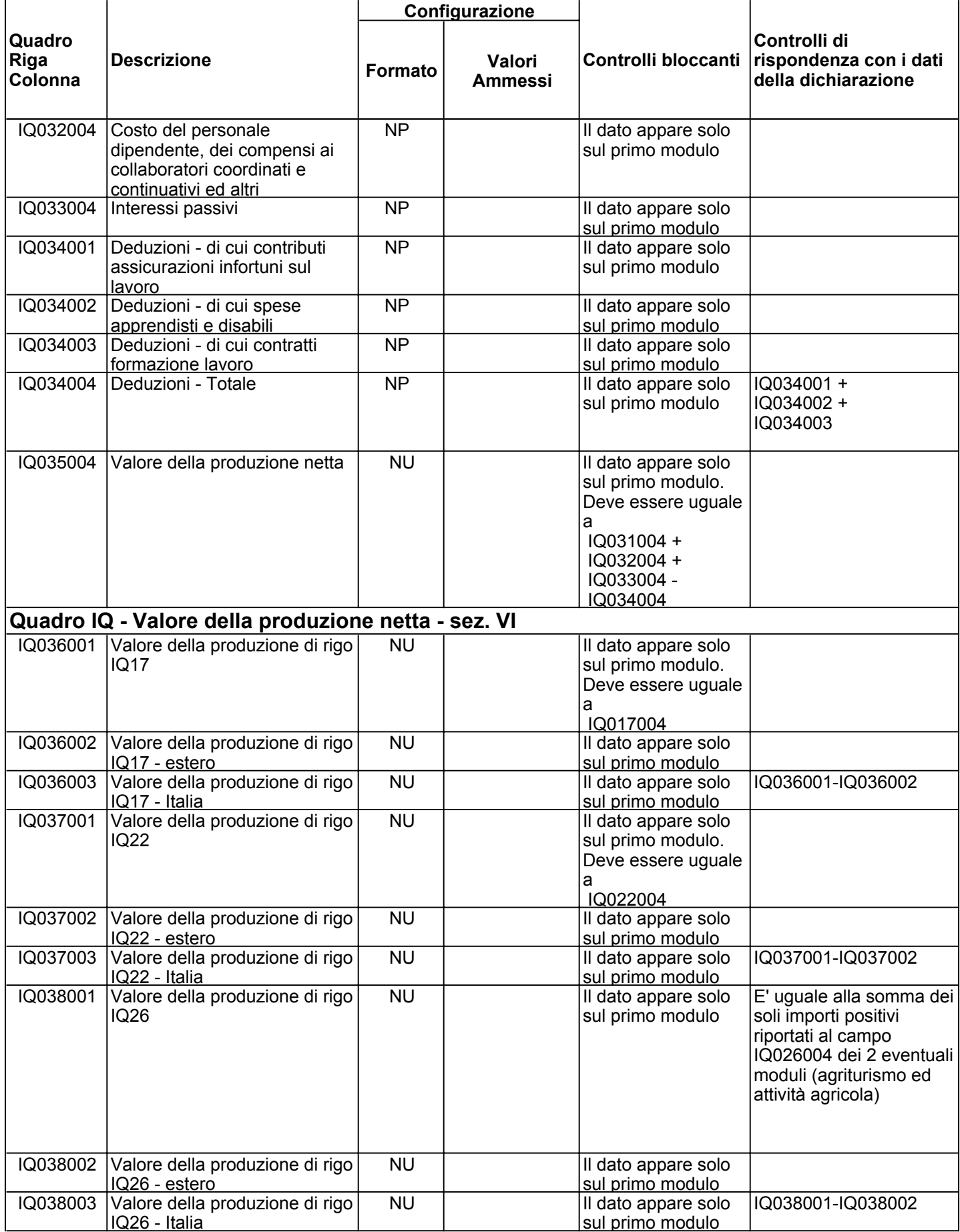

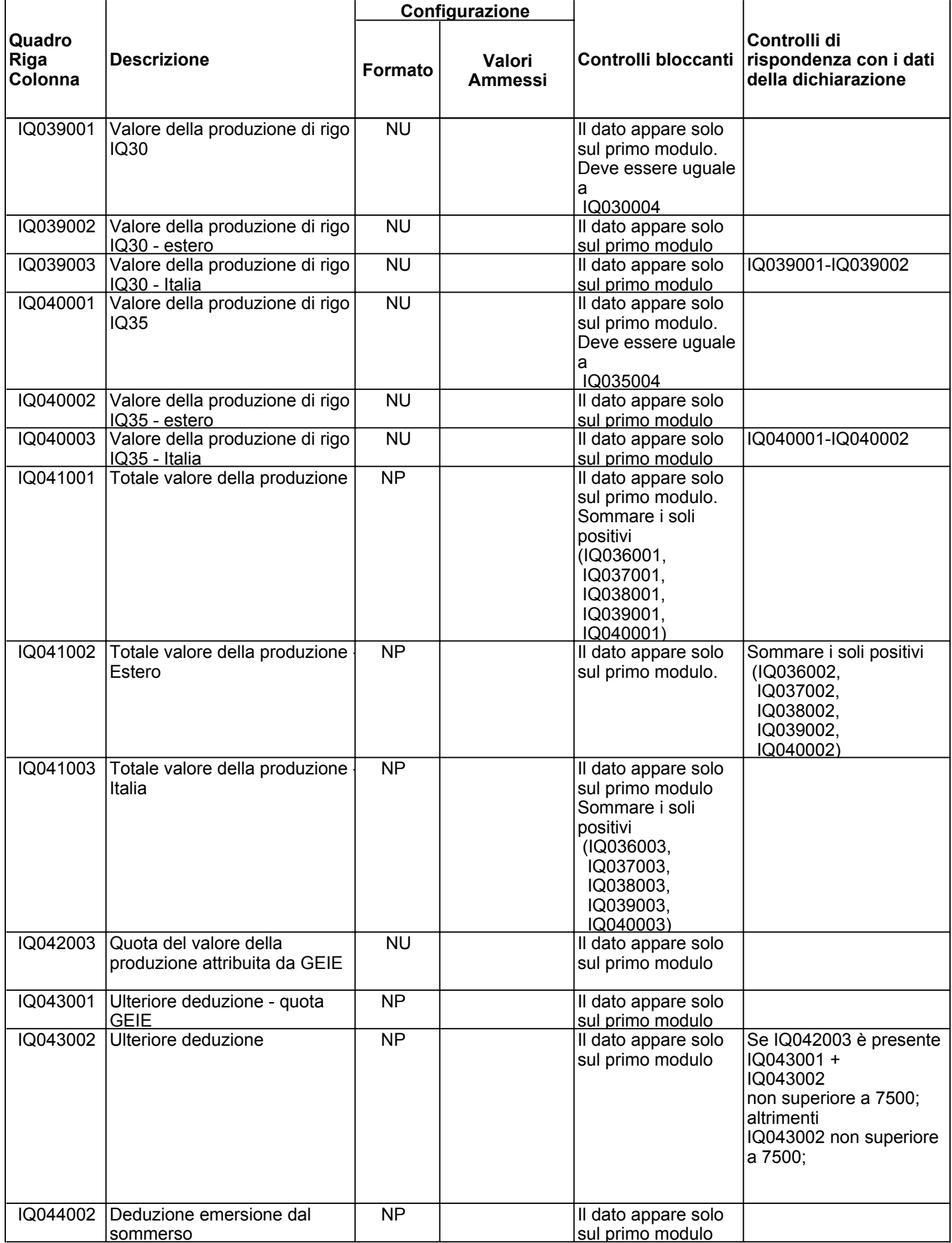

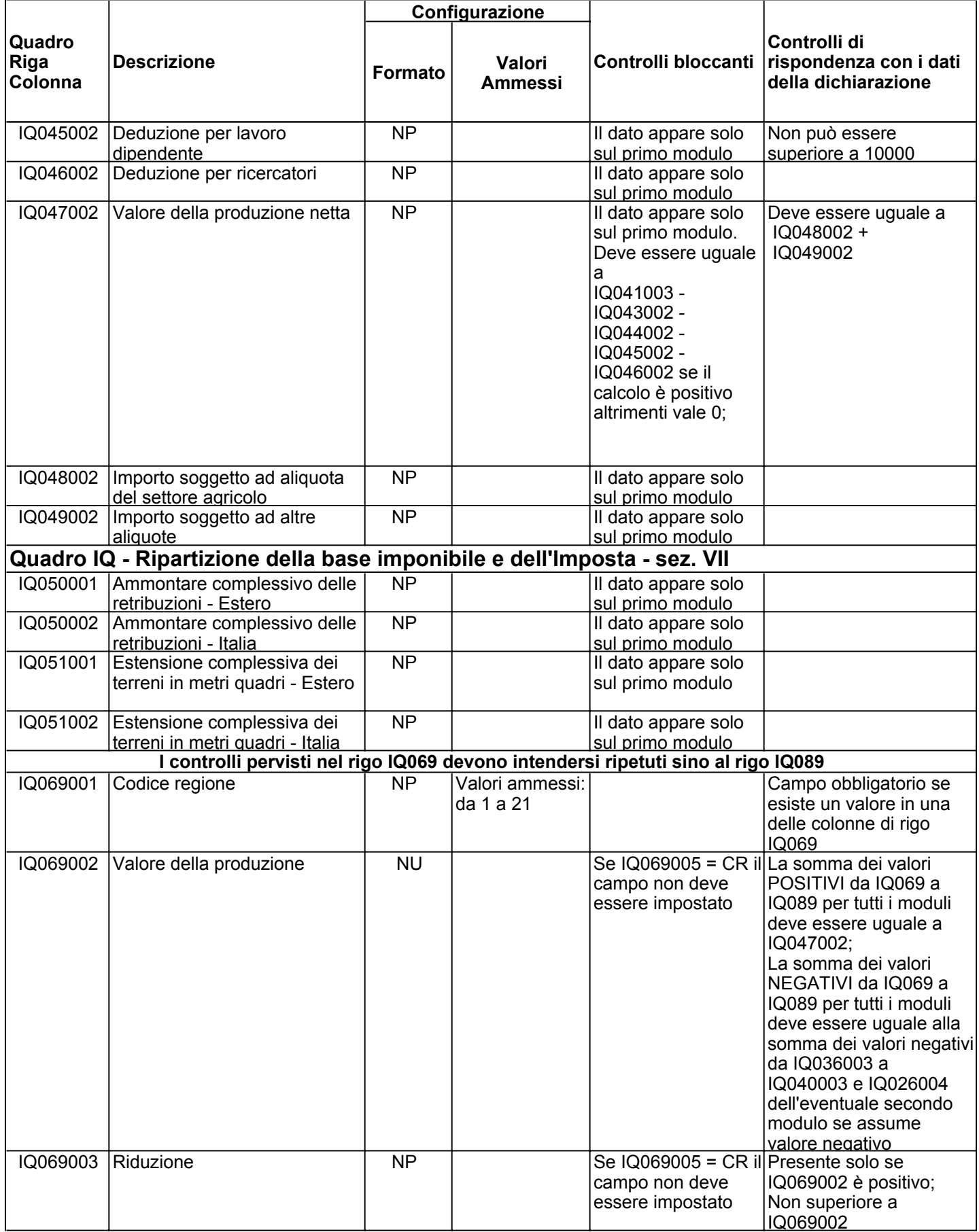

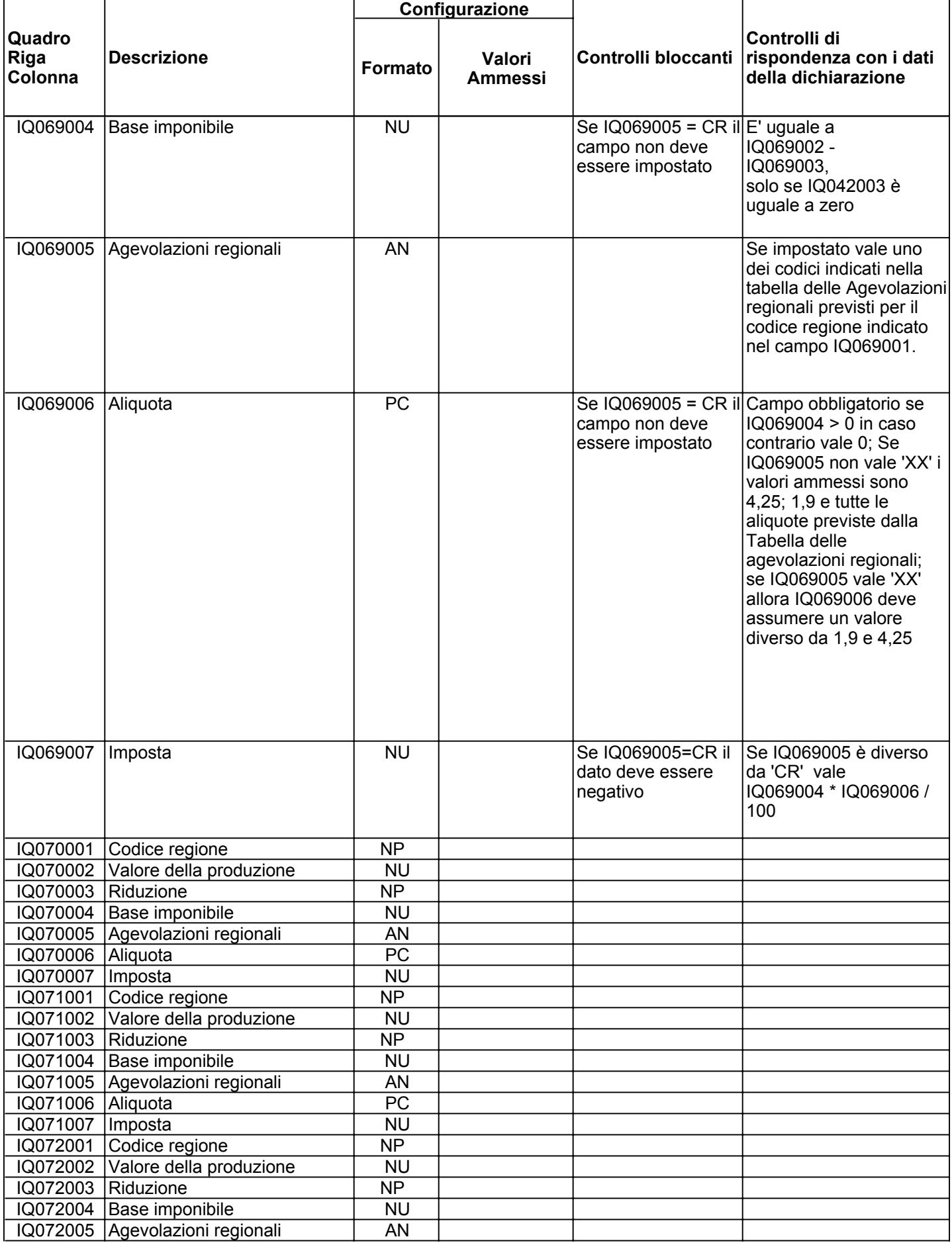

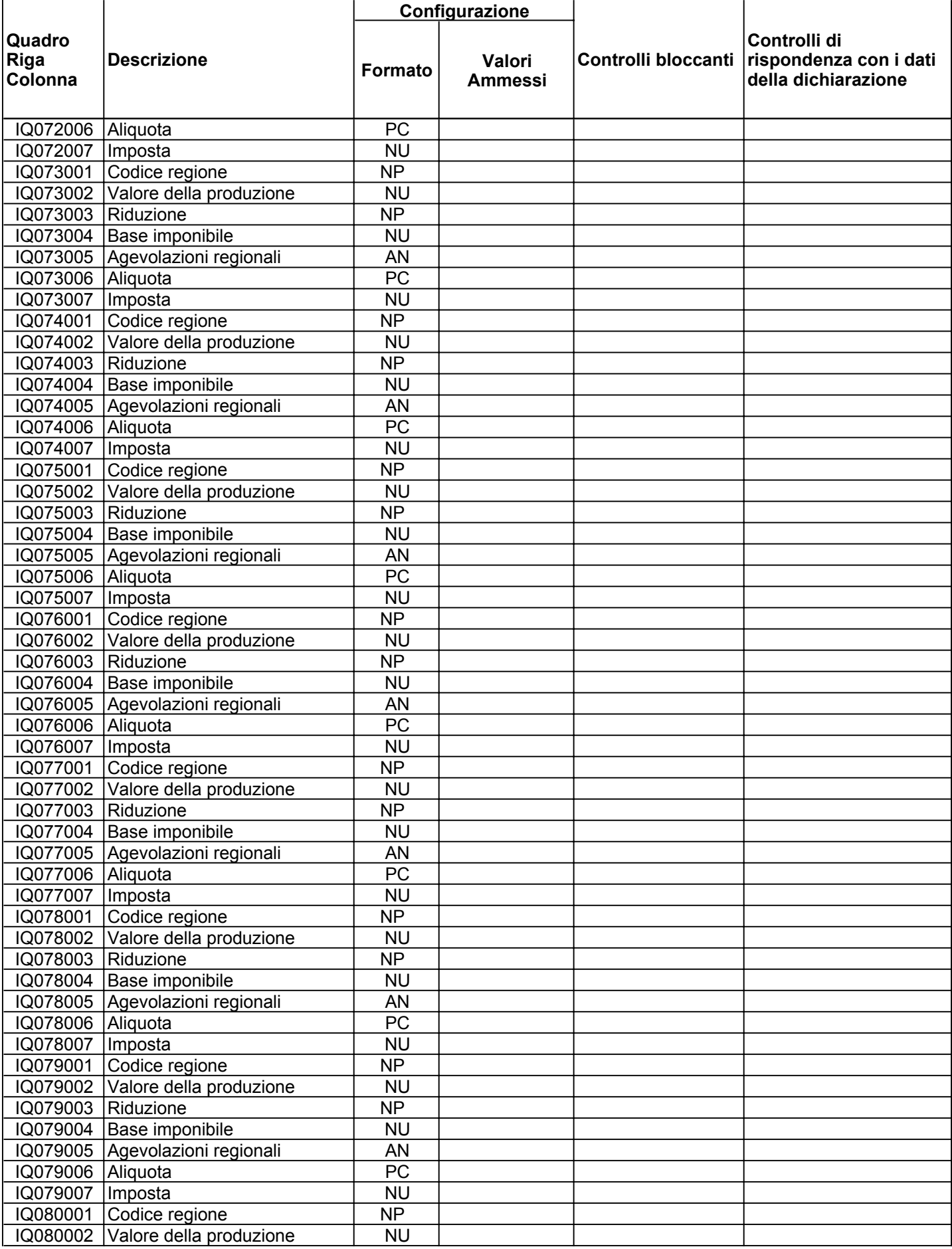

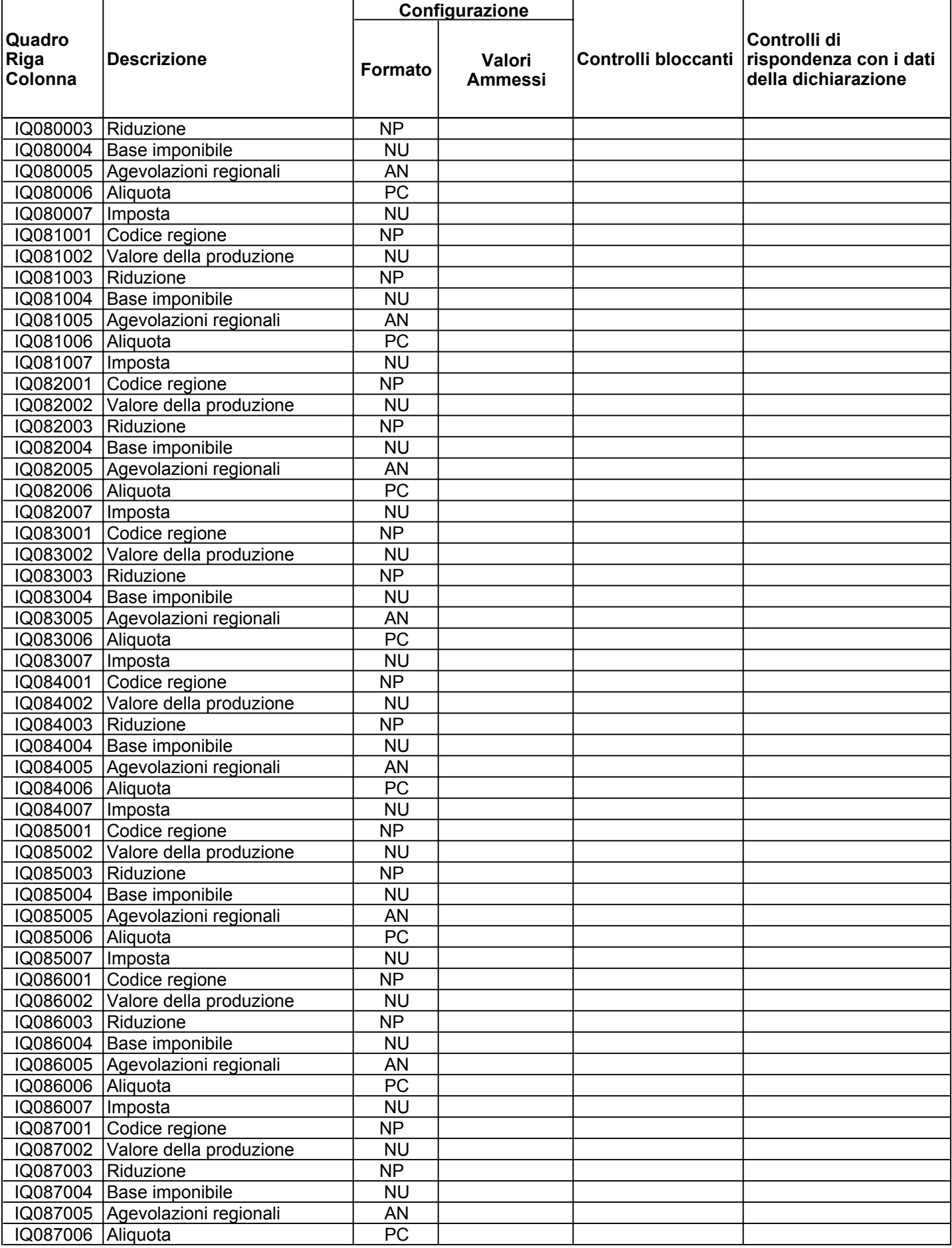

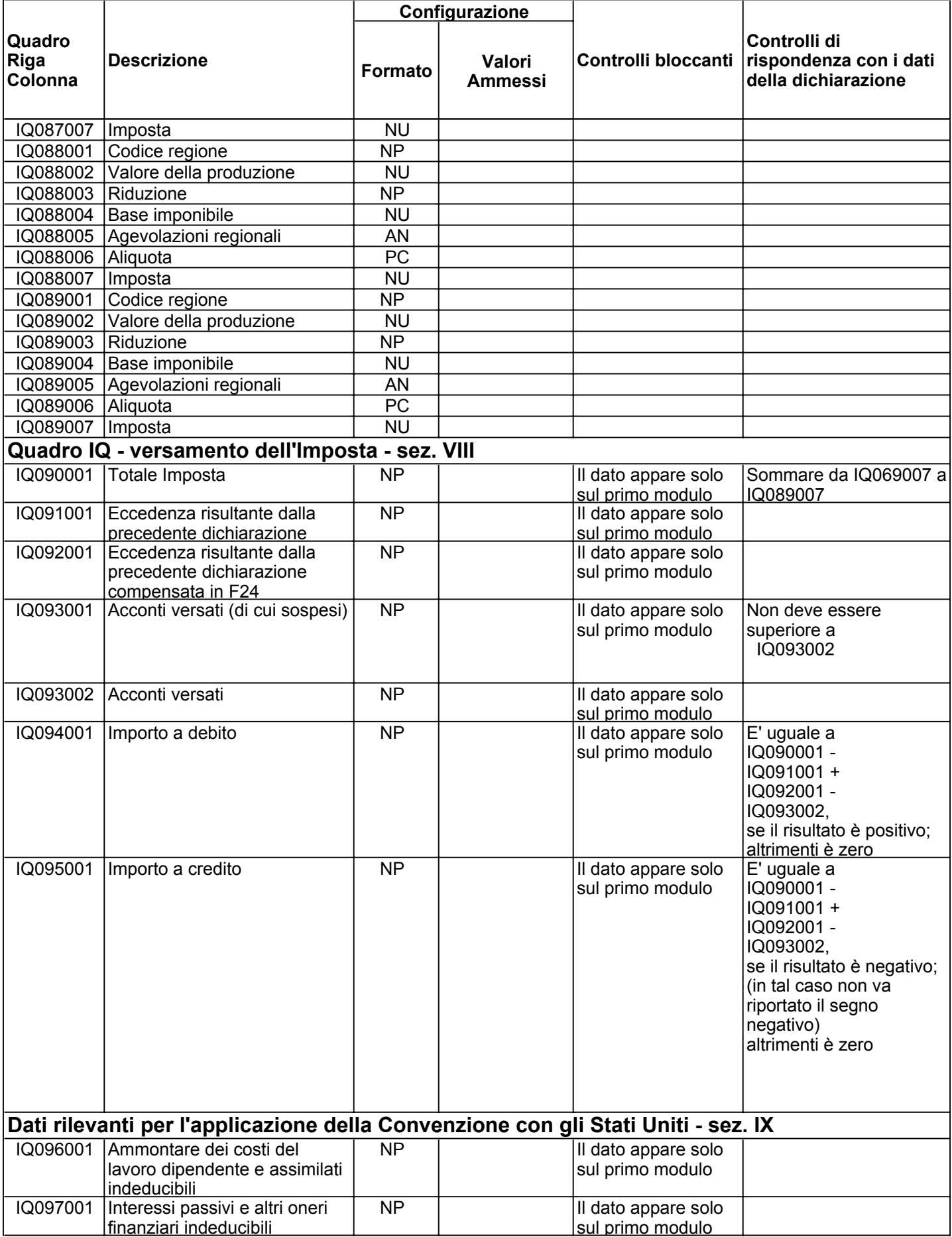

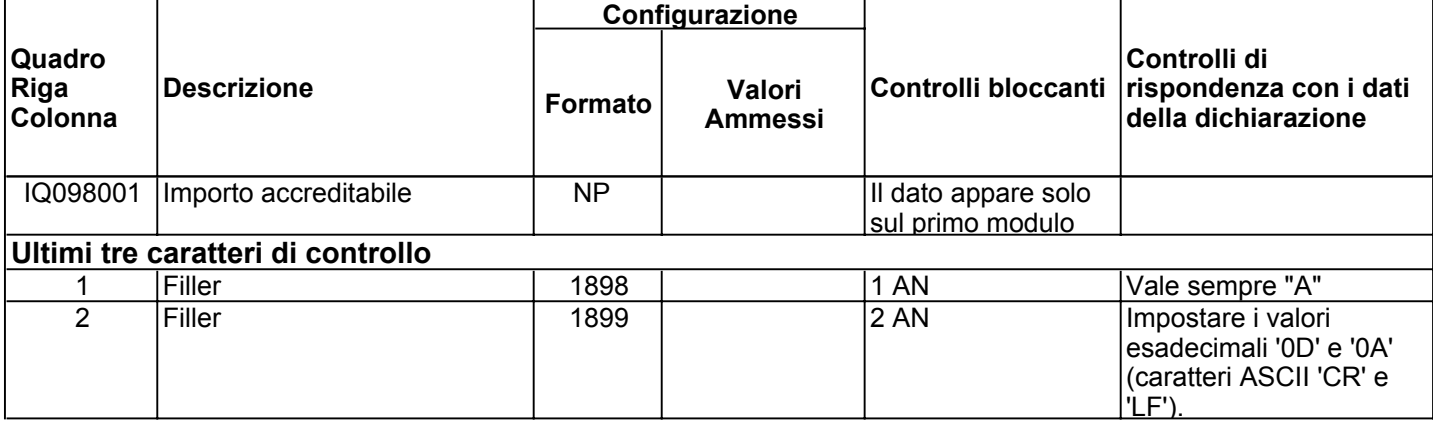